## Package 'perutimber'

September 20, 2023

<span id="page-0-0"></span>Title Catalogue of the Timber Forest Species of the Peruvian Amazon

Version 0.1.0

Description Access the data of the 'Catalogue of the Timber Forest Species of the Peruvian Amazon' Vásquez Martínez, R., & Rojas Gonzáles, R.D.P.(2022)[<doi:10.21704/rfp.v37i3.1956>](https://doi.org/10.21704/rfp.v37i3.1956).

License MIT + file LICENSE

**Suggests** testthat  $(>= 3.0.0)$ 

Config/testthat/edition 3

Encoding UTF-8

RoxygenNote 7.2.3

**Depends** R  $(>= 3.5.0)$ 

URL <https://github.com/PaulESantos/perutimber>, <https://paulesantos.github.io/perutimber/>

BugReports <https://github.com/PaulESantos/perutimber/issues>

LazyData true

LazyDataCompression xz

Imports lifecycle

Maintainer Paul E. Santos Andrade <paulefrens@gmail.com>

NeedsCompilation no

Author Paul E. Santos Andrade [aut, cre]

(<<https://orcid.org/0000-0002-6635-0375>>)

Repository CRAN

Date/Publication 2023-09-20 13:20:02 UTC

### R topics documented:

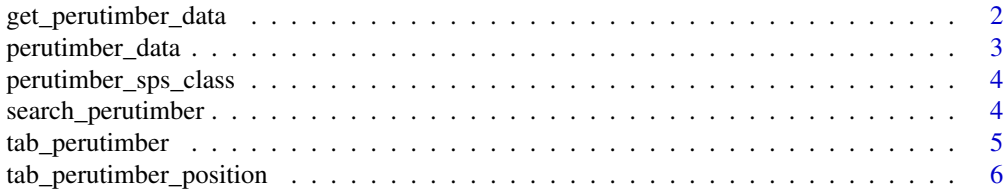

<span id="page-1-0"></span>get\_perutimber\_data *Get perutimber data*

#### Description

This function takes a species list and tries to match a name in the Catalogue of the timber forest species of the Amazon and the Peruvian Yunga, subseting information for each species. If the name\_submitted is a valid name, it will be the duplicated in accepted\_name column, else the accepted\_name column will display the closest name given the maximum distance defined in max\_distance

#### Usage

get\_perutimber\_data(splist, max\_distance = 0.2)

#### Arguments

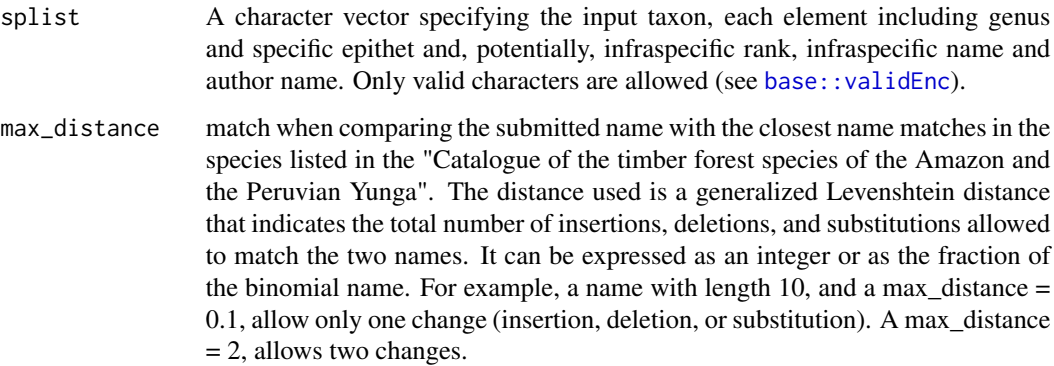

#### Value

A table with the accepted name and catalog data of the species.

#### Examples

```
splist <- c("Euterpe precatoria var. precatorio",
            "Welfia alfredi",
            "Hibiscus abelmoschus var. betulifolius")
get_perutimber_data(splist)
```
<span id="page-2-0"></span>perutimber\_data *List of Plant Species Name and information from the Catalogue of the timber forest species of the Amazon and the Peruvian Yunga.*

#### Description

The 'perutimber dat' contains information from the Catalogue of the timber forest species of the Amazon and the Peruvian Yunga.

#### Usage

perutimber\_data

#### Format

A tibble with the following columns:

- accepted\_name A character vector. The list of the accepted plant taxa names according to the Taxonomic Name Resolution Service - TNRS.
- accepted\_name\_author A character vector. The corresponding author name of the accepted\_name, staying empty if the taxonomic\_status is "Synonym" or "No opinion".

accepted\_family A character vector. The corresponding family name of the accepted\_name.

common\_name A character vector. Listed all common names for each species.

accepted\_name\_rank A character vector. Information about infraspecific status.

habit A character vector.

plant\_height\_m A character vector. The plant height range in meters.

regions A character vector.

elevation A character vector.

uses A character vector.

#### Examples

data(perutimber\_data) str(perutimber\_data)

<span id="page-3-0"></span>perutimber\_sps\_class *List of species name in tab\_perutimber separeted by category*

#### Description

The 'perutimber\_sps\_class' includes all species separeted by genus, epithet, author, subspecies, variety, and id (position in the tab\_perutimber).

#### Usage

perutimber\_sps\_class

#### Format

A data.frame.

#### Examples

data(perutimber\_sps\_class)

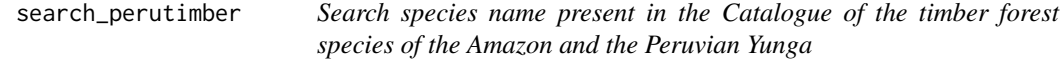

#### Description

This function takes a species list and tries to match a name in the Catalogue of the timber forest species of the Amazon and the Peruvian Yunga, checking if the name is listed in tha dataset.

#### Usage

search\_perutimber(splist, max\_distance = 0.2)

#### Arguments

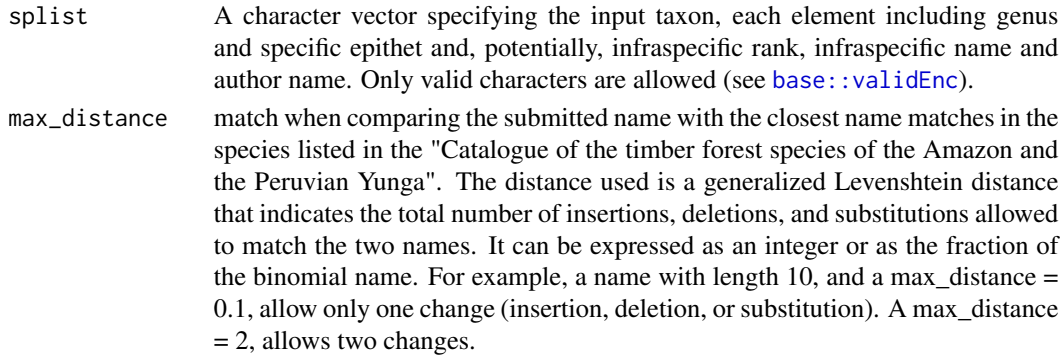

#### <span id="page-4-0"></span>tab\_perutimber 5

#### Value

A character vector that can have three different output values. The first value, "Present," indicates whether the species name is fully matched with the names listed in the 'Catalogue of the timber forest species of the Amazon and the Peruvian Yunga'. The second value, "P\_updated\_name," provides a fuzzy matching of species names. If a species name is not listed in the catalogue, the third value returned will be an empty string.

#### Examples

```
# Search for multiple species vector
splist <- c("Euterpe precatoria var. precatorio",
            "Welfia alfredi",
            "Hibiscus abelmoschus var. betulifolius")
get_perutimber_data(splist)
# Search for multiple species data.frame
# base
df_splist <- data.frame(splist = splist)
df_splist$peutimber <- search_perutimber(df_splist$splist)
```
tab\_perutimber *List of Plant Species Name accordingly with the Catalogue of the timber forest species of the Amazon and the Peruvian Yunga.*

#### Description

The 'tab\_perutimber' contains records belonging to all the timber forest species the Amazon and the Peruvian Yunga.

#### Usage

tab\_perutimber

#### Format

A tibble with the following columns:

- id\_cat The fixed species id of the input taxon in Catalogue of the timber forest species of the Amazon and the Peruvian Yunga - CTSAPY.
- input\_genus A character vector. The input genus of the corresponding species name listed in CTSAPY.
- input\_epitheton A character vector. The specific epithet of the corresponding species name listed in CTSAPY.
- rank A character vector. The taxonomic rank: "species", "subspecies", "variety", of the corresponding species name listed in CTSAPY.
- <span id="page-5-0"></span>input\_subspecies\_epitheton A character vector. If the indicated rank is below species, the subspecies epithet input of the corresponding species name listed in CTSAPY.
- taxonomic status A character vector. description if a taxon is classified as 'accepted', 'synonym', 'no opinion'. According to the Taxonomic Name Resolution Service - TNRS.
- accepted\_name A character vector. The list of the accepted plant taxa names according to the Taxonomic Name Resolution Service - TNRS.
- accepted\_family A character vector. The corresponding family name of the accepted\_name.
- accepted\_name\_author A character vector. The corresponding author name of the accepted\_name, staying empty if the taxonomic\_status is "Synonym" or "No opinion".
- tnrs\_name\_id A character vector. The accepted\_name\_id according to the Taxonomic Name Resolution Service - TNRS output.

accepted\_name\_url A character vector. The accepted\_name information url.

source A character vector. The accepted\_name information source.

#### References

Catalogue of the timber forest species of the Amazon and the Peruvian Yunga. Boyle, B. L., Matasci, N., Mozzherin, D., Rees, T., Barbosa, G. C., Kumar Sajja, R., & Enquist, B. J. (2021). Taxonomic Name Resolution Service, version 5.0. In Botanical Information and Ecology Network. https://tnrs.biendata.org/ , Accessed Mar 21, 2023.

#### Examples

```
data(tab_perutimber)
str(tab_perutimber)
```
tab\_perutimber\_position

*List of the number positions of the first 3 letters of the species name in the tab\_perutimber*

#### Description

The 'tab\_perutimber\_position' reports the position (in term of number of rows) of the first three letters (triphthong) for the plant names stored in the variable 'accepted\_name' of the table 'tab\_perutimber'. This indexing system speeds up of the search on the largest list using the package.

#### Usage

tab\_perutimber\_position

#### Format

A data frame with 399 observations on the following 3 variables.

position A character vector. It is the position of the first 3 letters of the species name in the tab\_perutimber.

triphthong A character vector. First 3 letters of the species name in the tab\_perutimber.

genus A character vector. Corresponding Genus name.

#### Examples

```
data(tab_perutimber_position)
str(tab_perutimber_position)
```
# <span id="page-7-0"></span>Index

∗ datasets perutimber\_data, [3](#page-2-0) perutimber\_sps\_class, [4](#page-3-0) tab\_perutimber, [5](#page-4-0) tab\_perutimber\_position, [6](#page-5-0)

base::validEnc, *[2](#page-1-0)*, *[4](#page-3-0)*

get\_perutimber\_data, [2](#page-1-0)

perutimber\_data, [3](#page-2-0) perutimber\_sps\_class, [4](#page-3-0)

search\_perutimber, [4](#page-3-0)

tab\_perutimber, [5](#page-4-0) tab\_perutimber\_position, [6](#page-5-0)